## **DAFTAR ISI**

<span id="page-0-0"></span>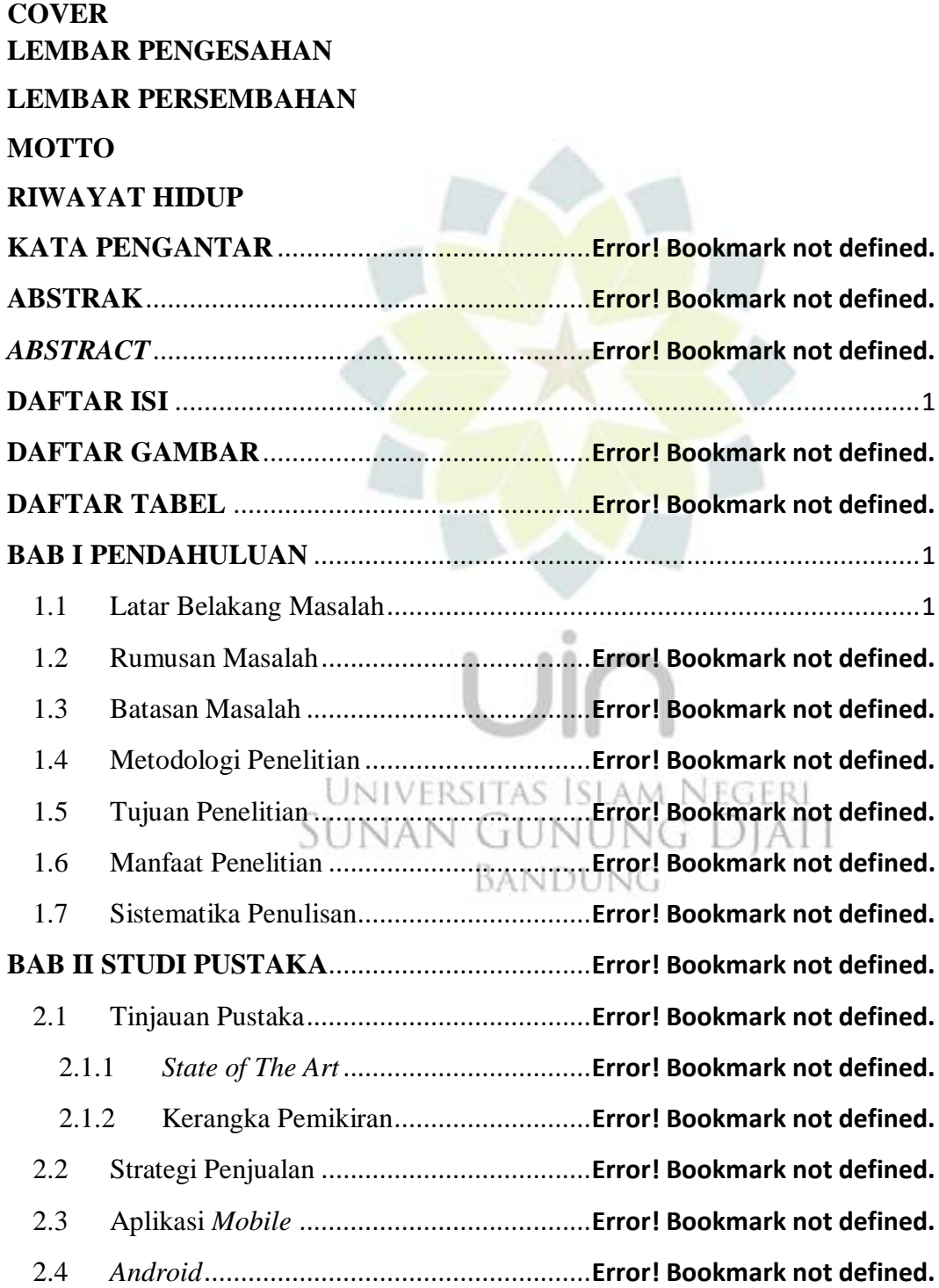

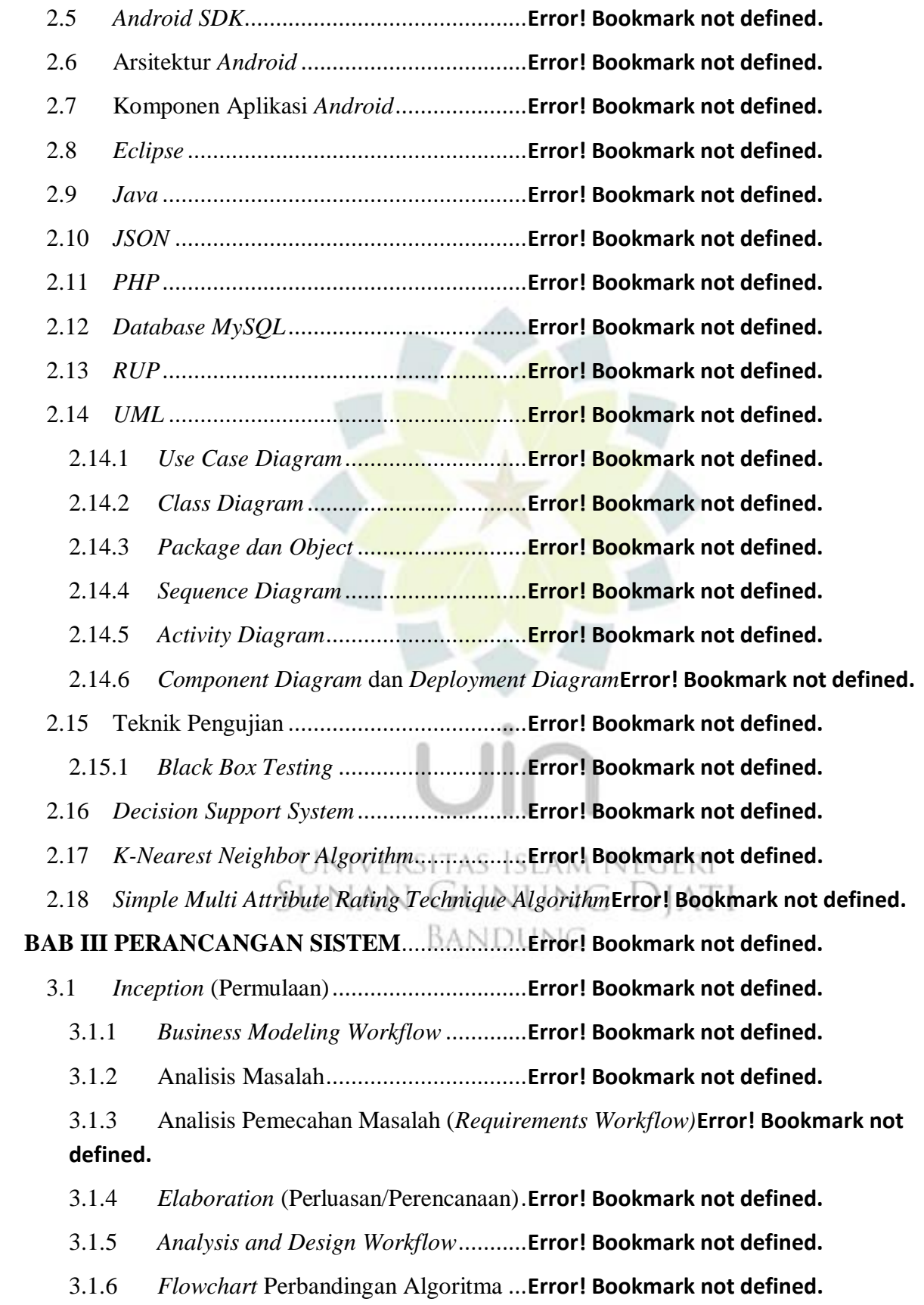

3.1.7 *Analysis and Design Workflow (Functional Requirements)***Error! Bookmark not defined.**

3.1.8 *Analysis and Design Workflow (Non-Functional Requirements)***Error! Bookmark not defined.**

- 3.2 Tahap Perancangan ...................................**Error! Bookmark not defined.**
	- 3.2.1 Arsitektur Sistem Pendukung Keputusan**Error! Bookmark not defined.**

3.2.2 *Design Model* dengan Pemodelan *UML (Unified Modeling Language)* **Error! Bookmark not defined.**

3.2.3 Perancangan Basis Data .....................**Error! Bookmark not defined.**

3.3 Rancangan Tampilan Antarmuka Aplikasi **Error! Bookmark not defined.**

- 3.3.1 *Form* Halaman Utama *(Front End)* ....**Error! Bookmark not defined.**
- 3.3.2 *Form* Halaman Menu *(Front End)*......**Error! Bookmark not defined.**
- 3.3.3 *Form* Halaman Menu Profil *(Front End)***Error! Bookmark not defined.**
- 3.3.4 *Form* Halaman Menu Data Training *(Front End)***Error! Bookmark not defined.**
- 3.3.5 *Form* Halaman Menu Data Testing *(Front End)***Error! Bookmark not defined.**
- 3.3.6 *Form* Halaman Menu Kesimpulan .....**Error! Bookmark not defined.**
- 3.3.7 *Form* Halaman Utama (*Back End*) .....**Error! Bookmark not defined.**
- 3.3.8 *Form* Halaman Home (*Back End*) ......**Error! Bookmark not defined.**
- 3.3.9 *Form* Halaman Input Data Admin *(Back End)***Error! Bookmark not defined.**
- 3.3.10 *Form* Halaman List Data Admin *(Back End)***Error! Bookmark not defined.**
- 3.3.11 *Form* Halaman Input Data Transaksi *(Back End)***Error! Bookmark not defined.**
- 3.3.12 *Form* Halaman List Data Transaksi *(Back End)***Error! Bookmark not defined.**
- 3.3.13 *Form* Halaman Input Data Profil *(Back End)***Error! Bookmark not defined.**
- 3.3.14 *Form* Halaman List Data Profil *(Back End)***Error! Bookmark not defined.**
- 3.3.15 *Form* Halaman List Data Kriteria *(Back End)***Error! Bookmark not defined.**
- 3.3.16 *Form* Halaman List Data Training *(Back End)***Error! Bookmark not defined.**
- 3.3.17 *Form* Halaman List Data Hasil KNN *(Back End)***Error! Bookmark not defined.**
- 3.3.18 *Form* Halaman List Data Hasil SMART *(Back End)***Error! Bookmark not defined.**

3.3.19 *Form* Halaman Grafik Perbandingan Metode *(Back End)***Error! Bookmark not defined.**

**BAB IV IMPLEMENTASI SISTEM** ...................**Error! Bookmark not defined.**

- 4.1 *Construction* (Konstruksi).........................**Error! Bookmark not defined.**
	- 4.1.1 *Implementation Workflow*..................**Error! Bookmark not defined.**

4.1.2 Implementasi Hasil Pengelompokkan Data Penjualan dengan KNN**Error! Bookmark not defined.**

4.1.3 Implementasi Hasil Pengelompokkan Data Penjualan dengan SMART **Error! Bookmark not defined.**

4.1.4 Hasil Grafik Kedua Algoritma ...........**Error! Bookmark not defined.**

4.2 Implementasi *Interface* Aplikasi (*back-end*)**Error! Bookmark not defined.**

4.2.1 Halaman Utama .................................**Error! Bookmark not defined.**

- 4.2.2 Halaman Kelola Data "Input Data Admin"**Error! Bookmark not defined.**
- 4.2.3 Halaman Kelola Data "List Data Admin"**Error! Bookmark not defined.**
- 4.2.4 Halaman Kelola Data "Input Data Transaksi"**Error! Bookmark not defined.**
- 4.2.5 Halaman Kelola Data "List Data Transaksi"**Error! Bookmark not defined.**
- 4.2.6 Halaman Kelola Data "Input Data Profil"**Error! Bookmark not defined.**
- 4.2.7 Halaman Kelola Data "List Data Profil"**Error! Bookmark not defined.**
- 4.2.8 Halaman Kelola Metode "List Data Kriteria"**Error! Bookmark not defined.**
- 4.2.9 Halaman Kelola Metode "List Data Training"**Error! Bookmark not defined.**
- 4.2.10 Halaman Kelola Metode "List Data Hasil KNN"**Error! Bookmark not defined.**
- 4.2.11 Halaman Kelola Metode "List Data Hasil SMART"**Error! Bookmark not defined.**
- 4.2.12 Halaman Login dan Logout................**Error! Bookmark not defined.**
- 4.2.13 Halaman Grafik Perbandingan ...........**Error! Bookmark not defined.**
- 4.3 Implementasi *Interface* Aplikasi (*front-end*)**Error! Bookmark not defined.**
	- 4.3.1 Halaman *SplashScreen*.......................**Error! Bookmark not defined.**
	- 4.3.2 Halaman Menu Utama .......................**Error! Bookmark not defined.**
	- 4.3.3 Halaman Profil...................................**Error! Bookmark not defined.**
	- 4.3.4 Halaman Data Training ......................**Error! Bookmark not defined.**
	- 4.3.5 Halaman Data Testing........................**Error! Bookmark not defined.**
	- 4.3.6 Halaman Kesimpulan.........................**Error! Bookmark not defined.**
- 4.4 Pengujian pada *Interface* (Test Workflow) **Error! Bookmark not defined.**

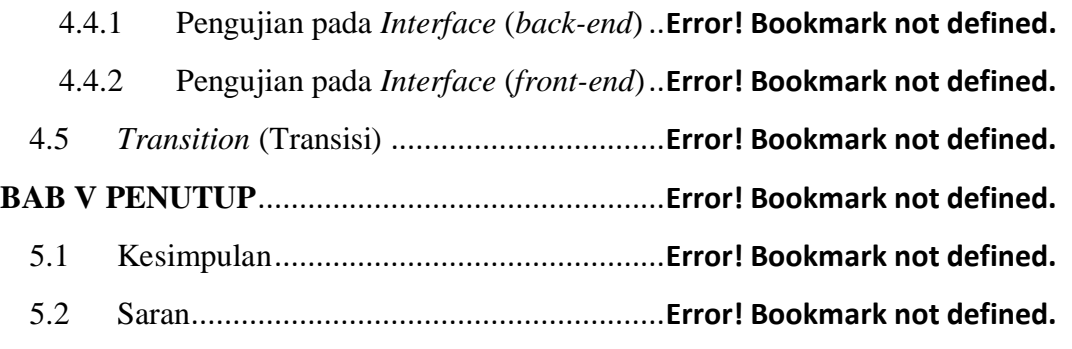

## **LAMPIRAPN**

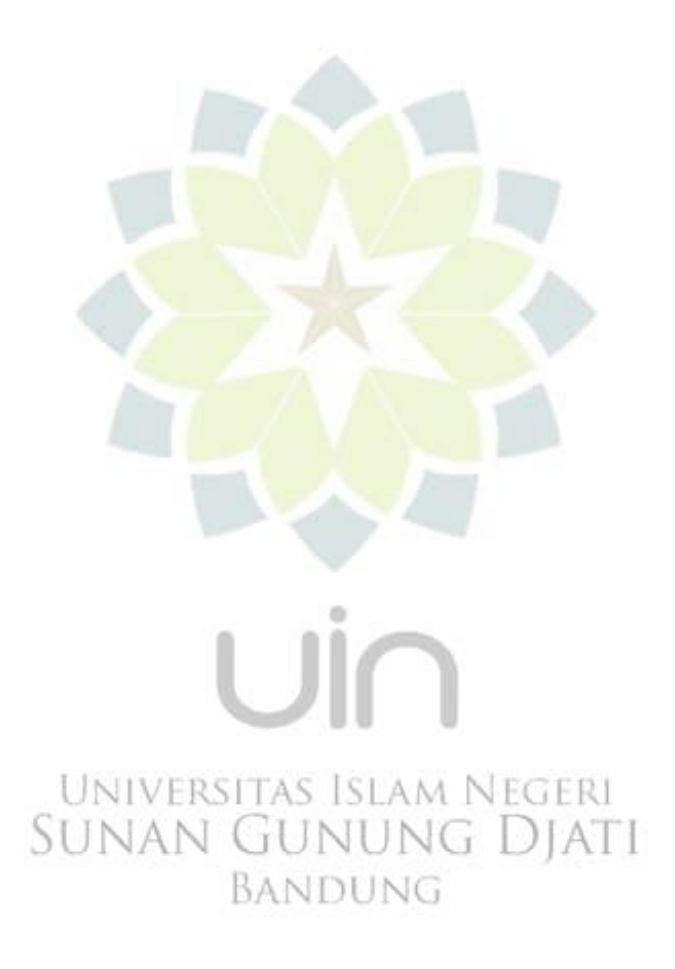